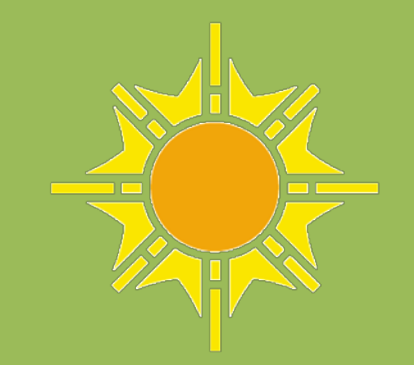

# Hostos

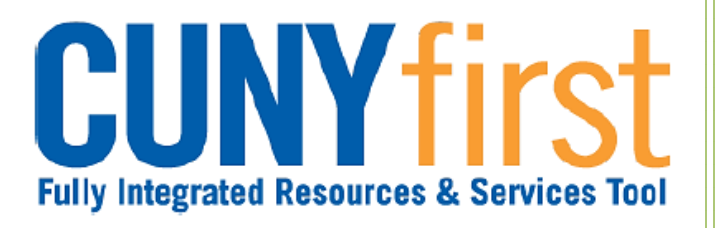

# Travel & Expense Module

IIII

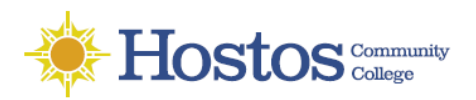

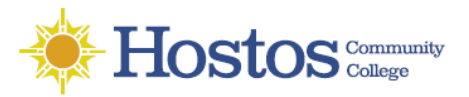

## **Table of Content**

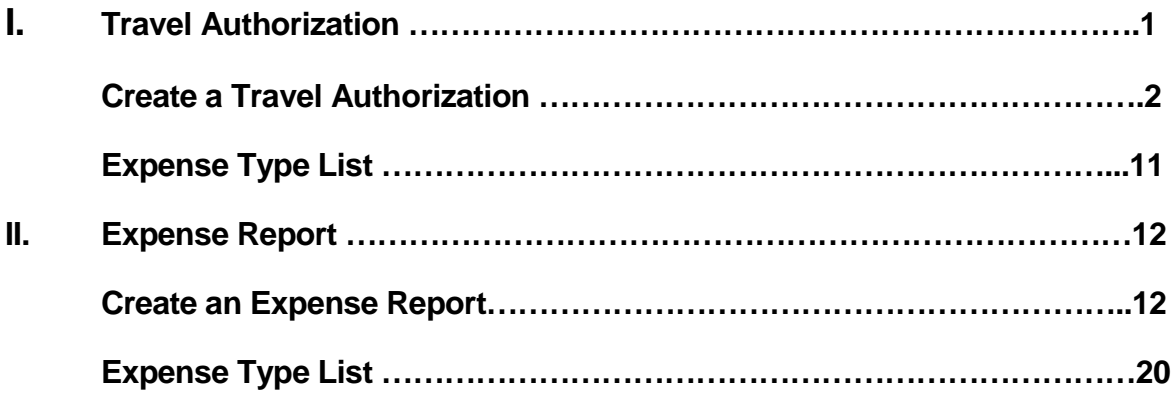

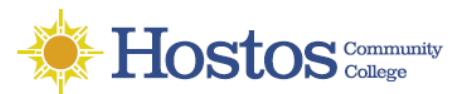

### **Travel Authorization/Travel Request**

- Travel Authorizations ensure travel requests meet business purposes and budget is available and set aside for your trip.
- Travel Authorizations are required for all out-of-town travel by CUNY employees *prior to the first date of travel.*
- Travel Authorizaion is needed to encumber money for the travel
- Travel Authorization must be created in CUNYFirst by the employee or their proxy
- Prepare and attach support documentation which includes:
	- **File Name**: Give each document a meaningful name
	- **Dates**: include travel dates
	- **Amount details** (e.g. conference registration, air/train tickets, hotel, etc.)
- Travel Authorizations must be created in advance of travel, approved and budget checked.
- Approval has three levels:
	- **Supervisor:** Traveler's immediate Supervisor (**For Faculty, the Department's Chairperson**)
	- **Department Approver Level 1**
	- **Department Approval Level 2**: ensures department budget is encumbered (set aside) for the anticipated travel
- No self-approval of a Travel Authorization is permitted.
- Expense users are set up in the City Vendor file so Employee paid expenses may be reimbursed.
- Separate Travel Authorizations are required when a trip is being paid for by more than one institution.
- There can be only one destination per Travel Authorization.
- Foreign Travel must submit proof of exchange rate information for the date of the travel.

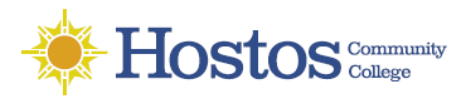

# **CREATE A TRAVEL AUTHORIZATION**

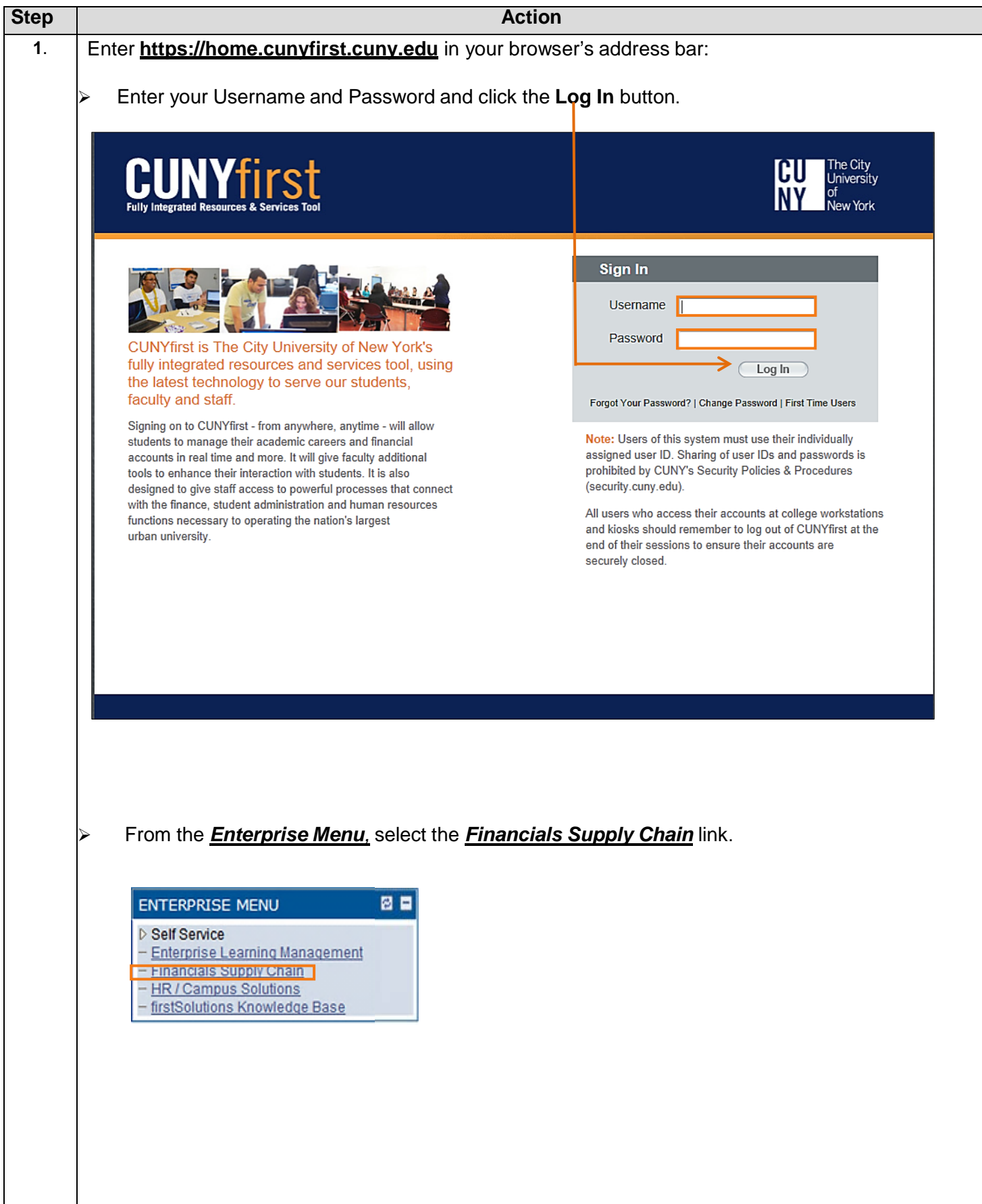

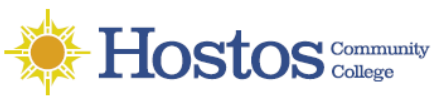

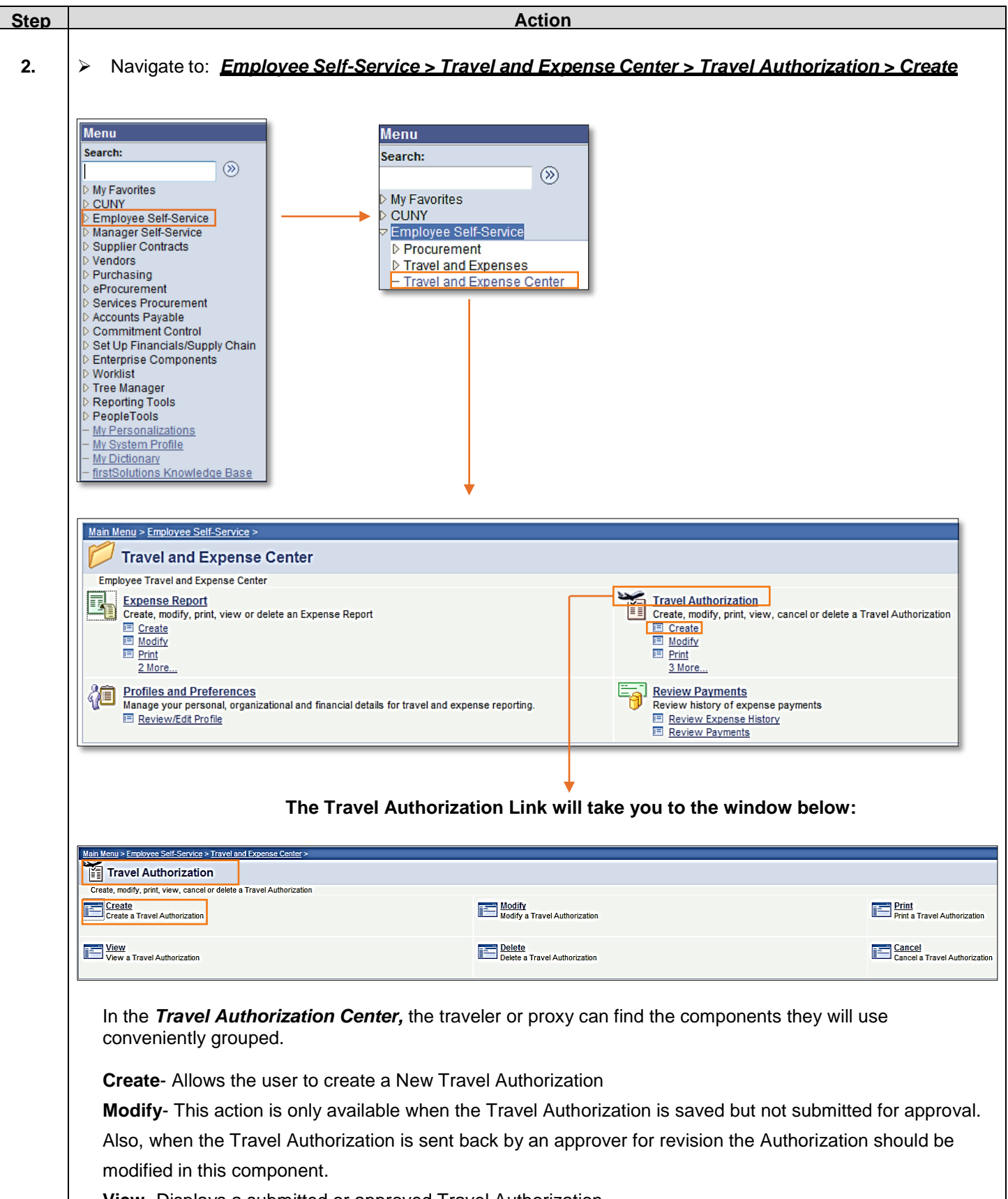

**View**- Displays a submitted or approved Travel Authorization

**Delete**- User can only delete a Travel Authorization when it is in a saved or pending status **Cancel**- Only Approved Travel Authorizations that will not be used can be deleted

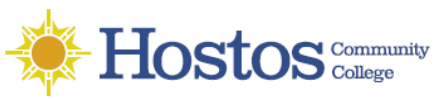

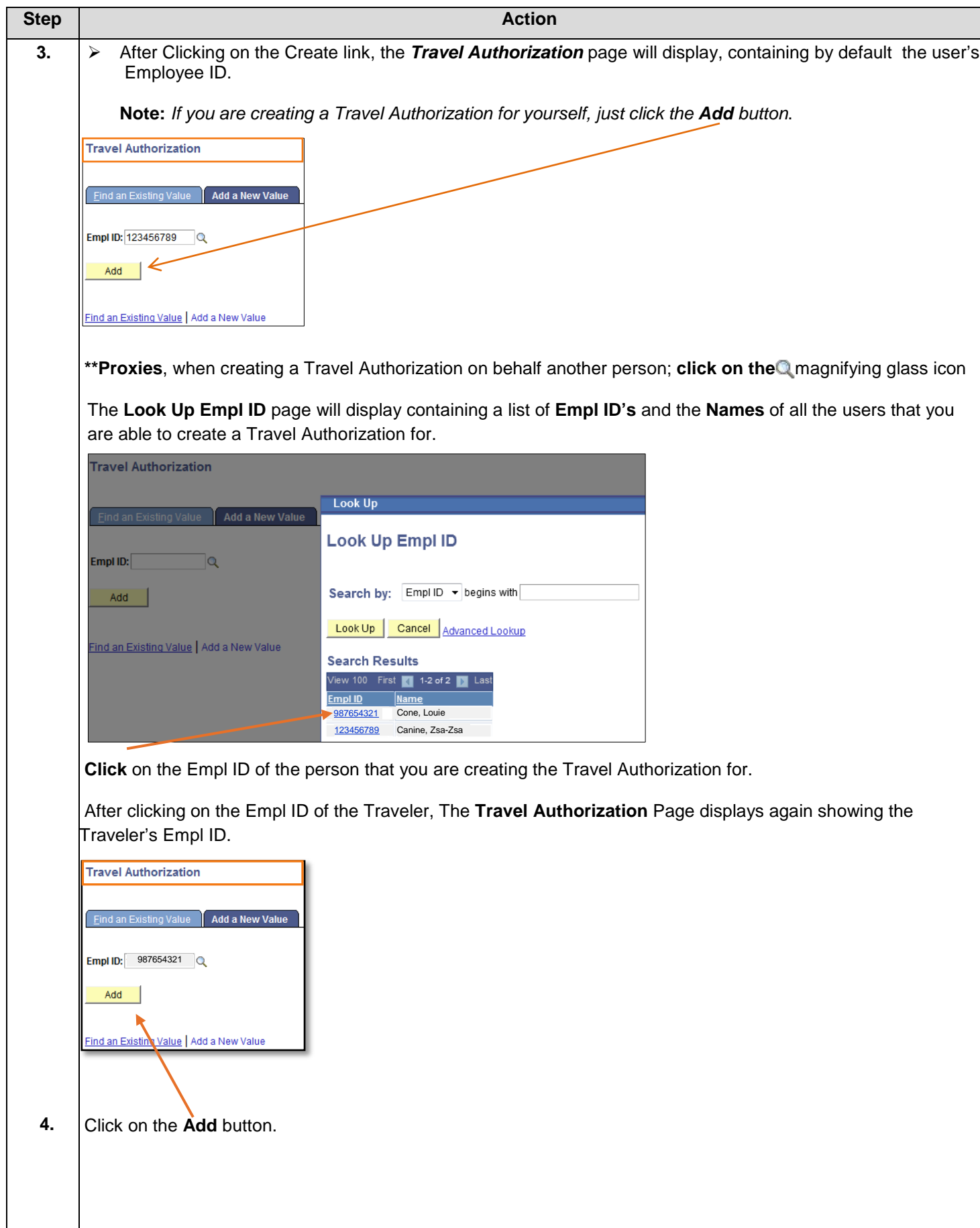

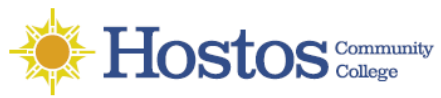

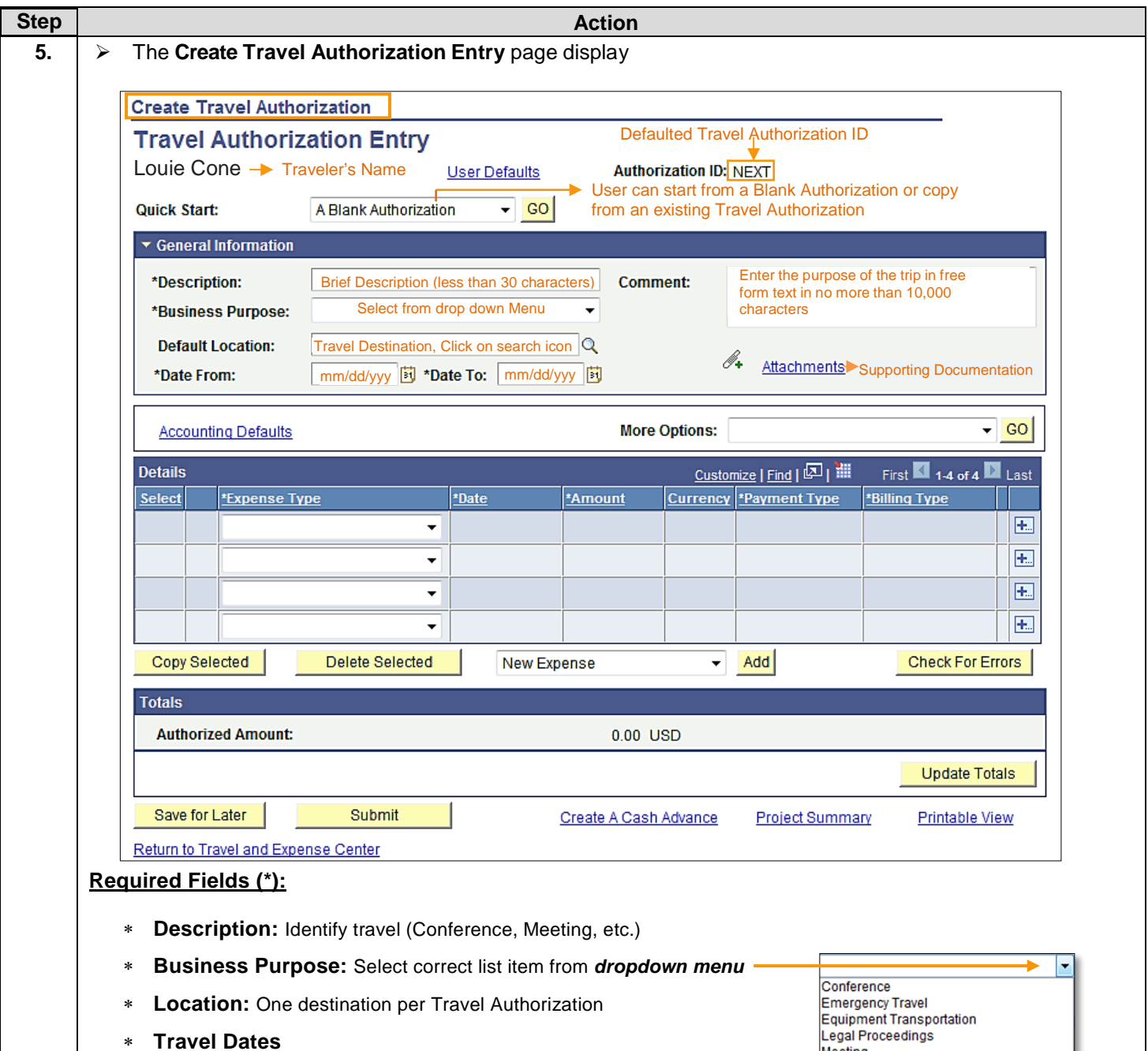

∗ **Attachments Link**: Supporting Documentation to Justify the Expenditure

 When saved, the system assigns a 10-digit number. The **Travel Authorization ID** value defaults to "**NEXT**" indicating that the Travel Authorization is new and has not yet been saved.

#### **Location**

**National Travel**: search by typing the two (2) letter code for a given state (e.g. WA for Washington, NY for New York, etc.) **International Traveler** (Outside U.S.) search by typing three (3) letter code for the countries' state or city.

**Accounting Defaults** apply to every expense line. All Travel Authorizations must be future dated.

*Note: Save your work frequently as you enter the projected expenses and attach the required supporting documentation.*

Meeting Non-Travel Expense Routine Travel **Site Visit** Training and education travel **Travel for Audit Union Business** 

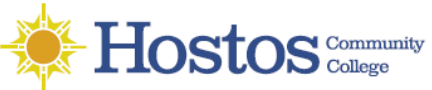

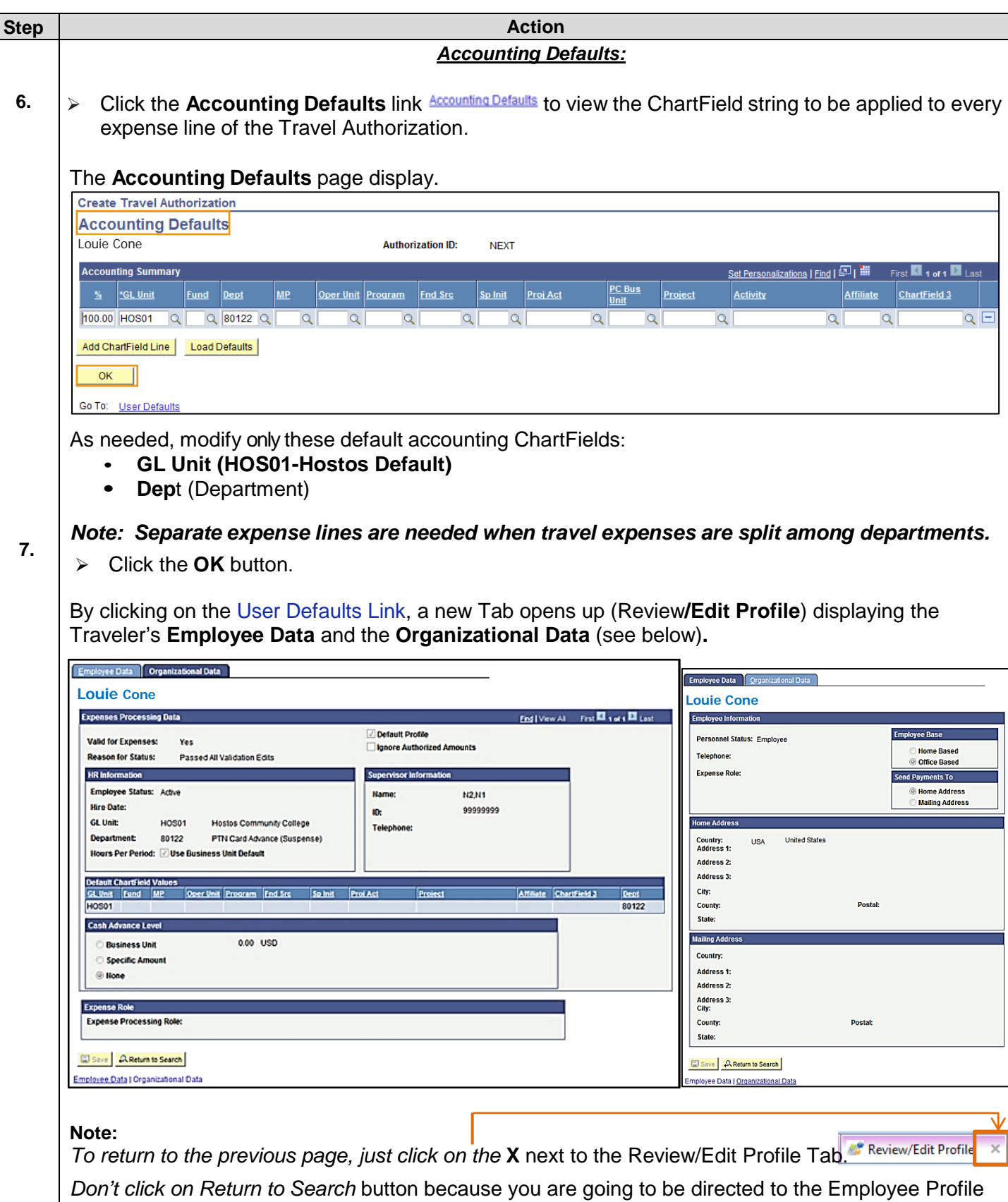

page.

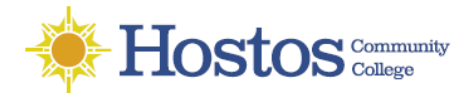

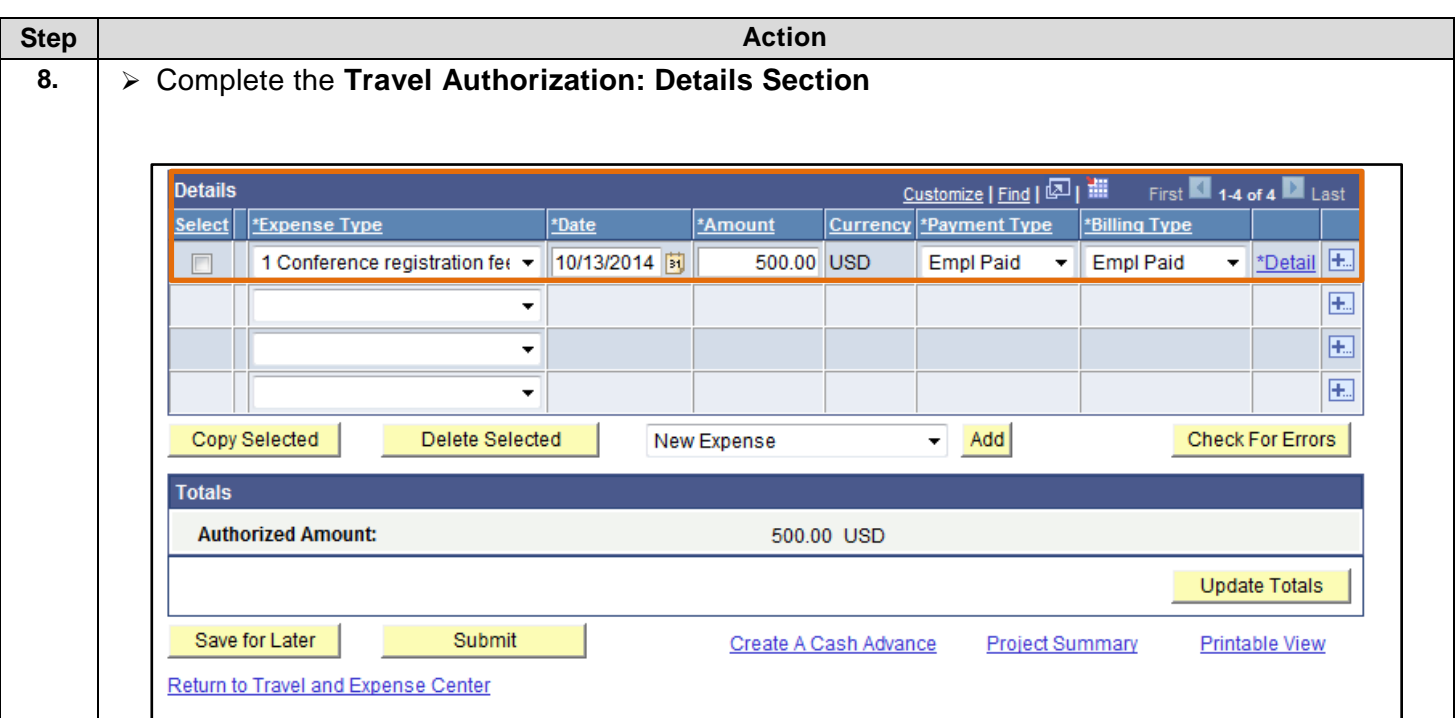

#### **\*Required fields**:

\***Expense Type:** select most appropriate list item from dropdown menu **.** (List of items provided at the back of guide)

#### *Note: If the employee is a member of PSC, then select only PSC Expense Types.*

\* **Date** field: enter future date the expense is expected to be incurred in the mm/dd/yyyy format.

\***Amount** field: enter total expense estimate in whole dollars (no cents).

On the\* **Payment Type** and \***Billing Type T** dropdowns, select matching:

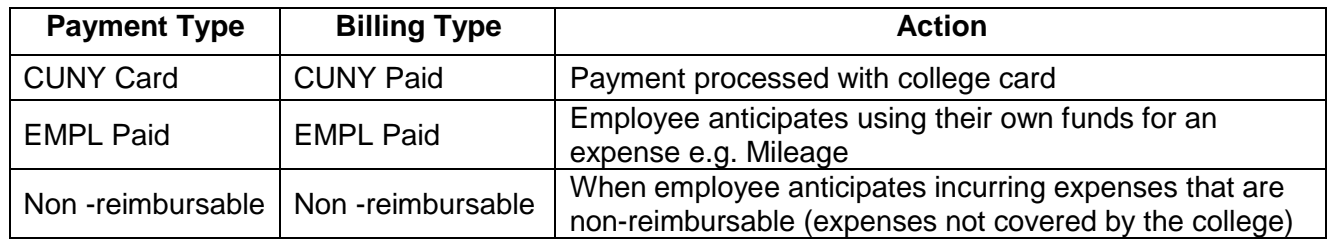

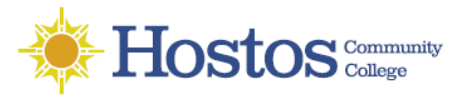

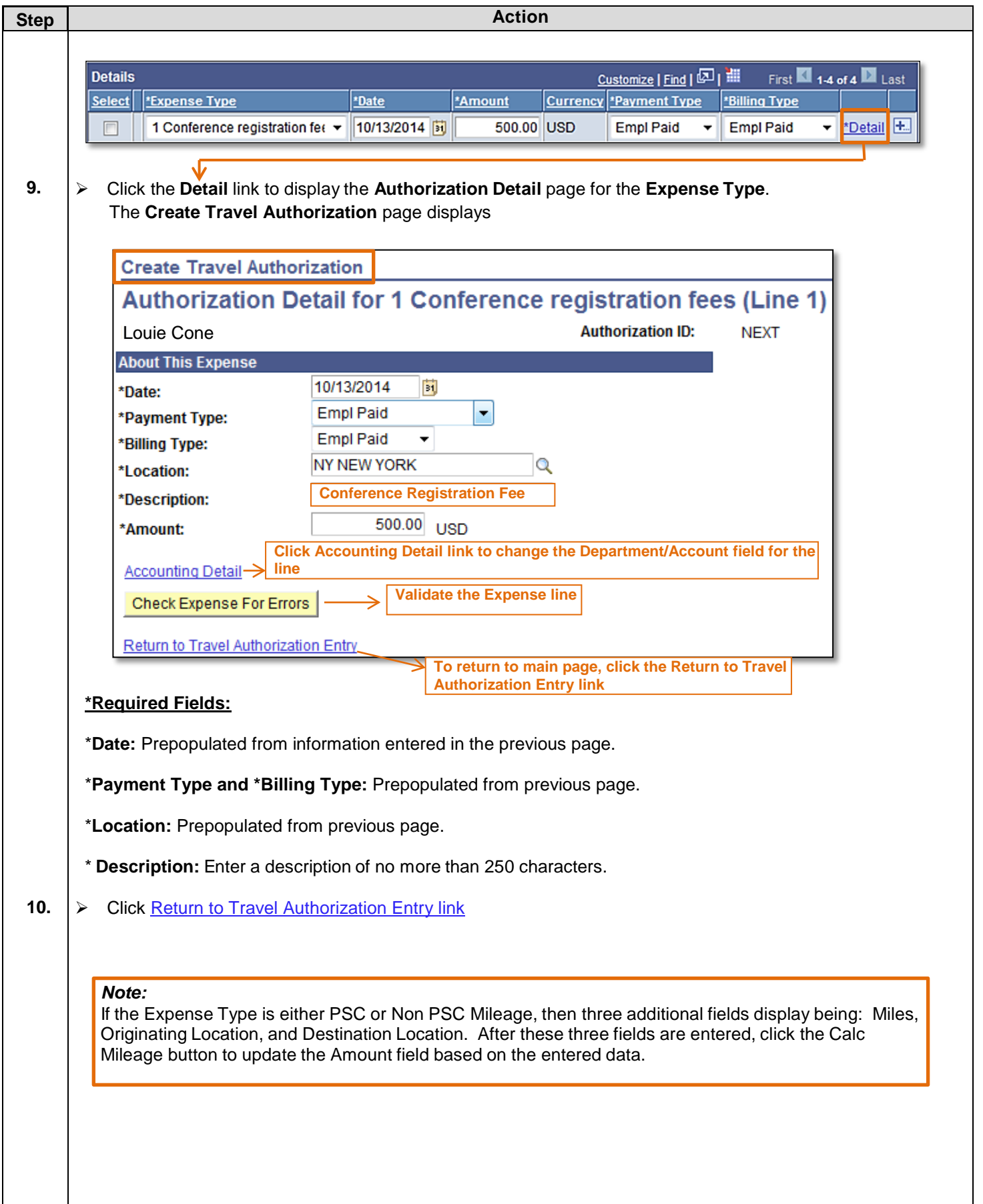

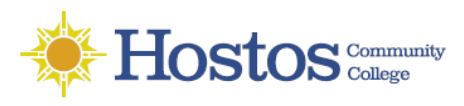

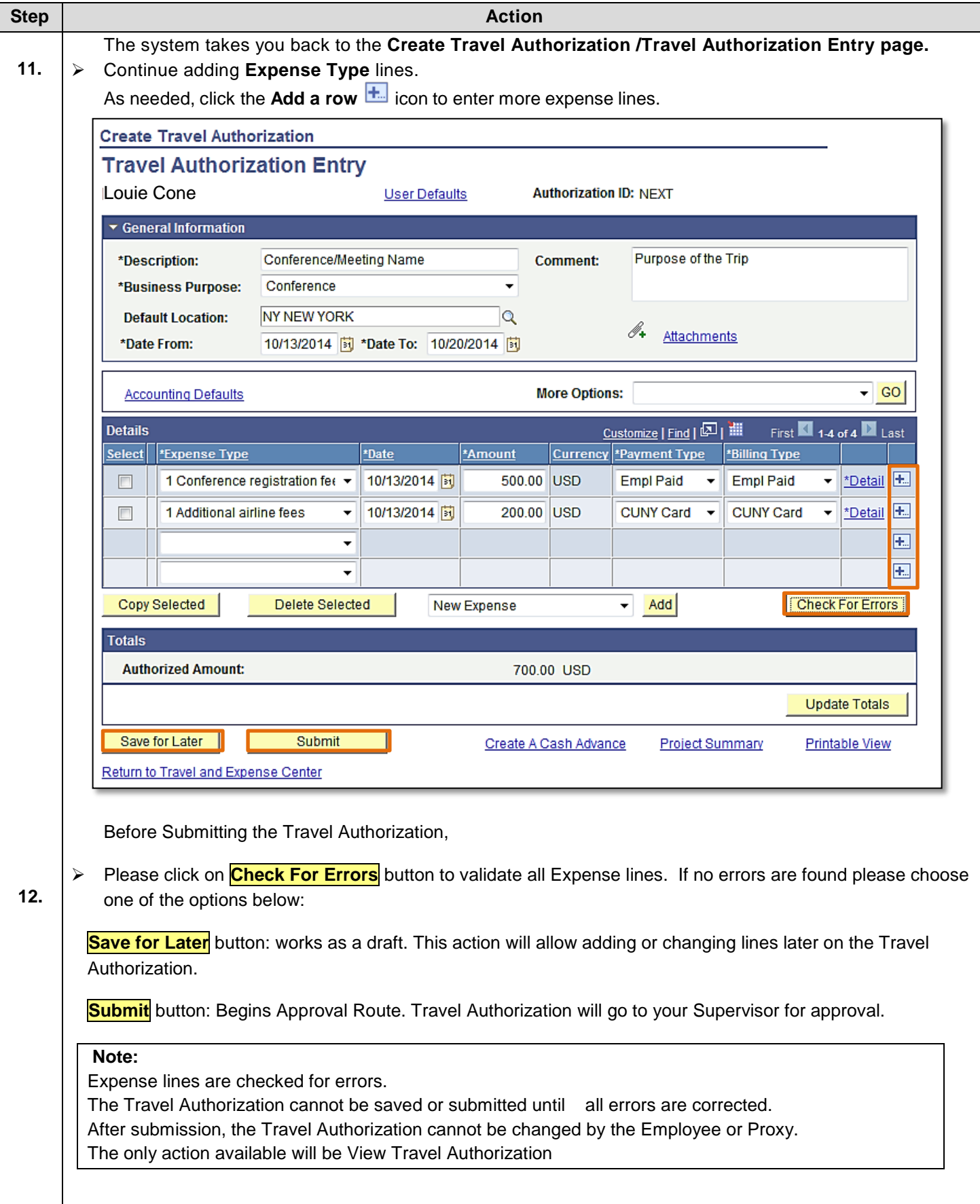

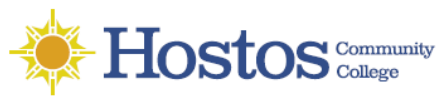

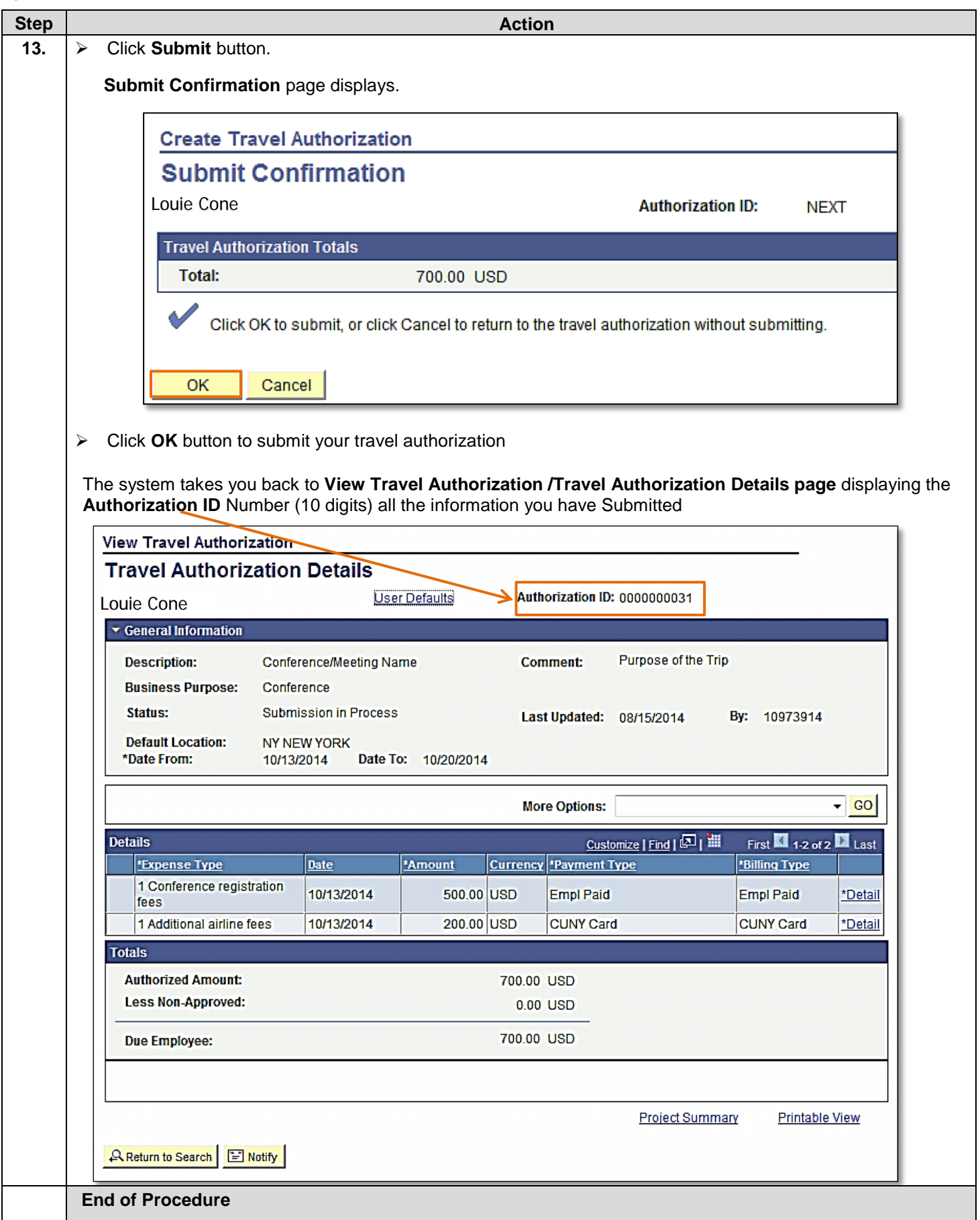

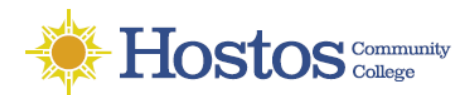

#### **Expense Type List From the Drop Down Menu**

1 Additional airline fees 1 Agent fee 1 Conference registration fees 1 Cost of supplies/materials 1 Fuel for non personal auto 1 Hospitality Costs 1 Internet/phone fees 1 Membership costs 1 Moving expenses 1 Postage Costs 1 Subscriptions 1 Training/Education Misc Travel Expenses- (not recommended) Non PSC Commercial air travel Non PSC Mass Transit Non PSC Mileage-City Auto Non PSC Mileage-State Auto Non PSC Mileage-State Mcycle Non PSC Parking Fees Non PSC Per Diem Breakfast Non PSC Per Diem Dinner Non PSC Per Diem Local Bkfast Non PSC Per Diem Local Dinner Non PSC Per Diem Lunch (City)

Non PSC Per Diem Unrcpt Overnt Non PSC Receipted Lodging Non PSC Taxi/Car Service Non PSC Tolls Non PSC Train Ticket Non PSC Vehicle Rental PSC Commercial air travel PSC Mass Transit PSC Mileage-State Auto PSC Mileage-State Mcycle PSC Parking Fees PSC Per Diem Breakfast PSC Per Diem Dinner PSC Per Diem Local Bkfast PSC Per Diem Local Dinner

PSC Per Diem Lunch (City) PSC Per Diem Unrcpt Overnt

PSC Receipted Lodging

PSC Taxi/Car Service

PSC Tolls

PSC Train Ticket PSC Vehicle Rental

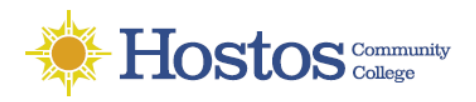

# **Create Expense Report**

All employees are responsible for ensuring that their Expense Reports are complete, accurate and adhere to the expense reimbursement requirements of CUNY, New York State and New York City. Expense Reports that do not comply with these requirements are returned to the employee to be modified to meet the requirements.

An employee or their Proxy may create an Expense Report directly in CUNYfirst. Both the Expense User and the Proxy who entered the Expense Report are notified by email when an Expense Report is sent back by an approver.

Approval Route: **Supervisor** (Employee's Supervisor) & **PrePay Auditor** (Accounts Payable)

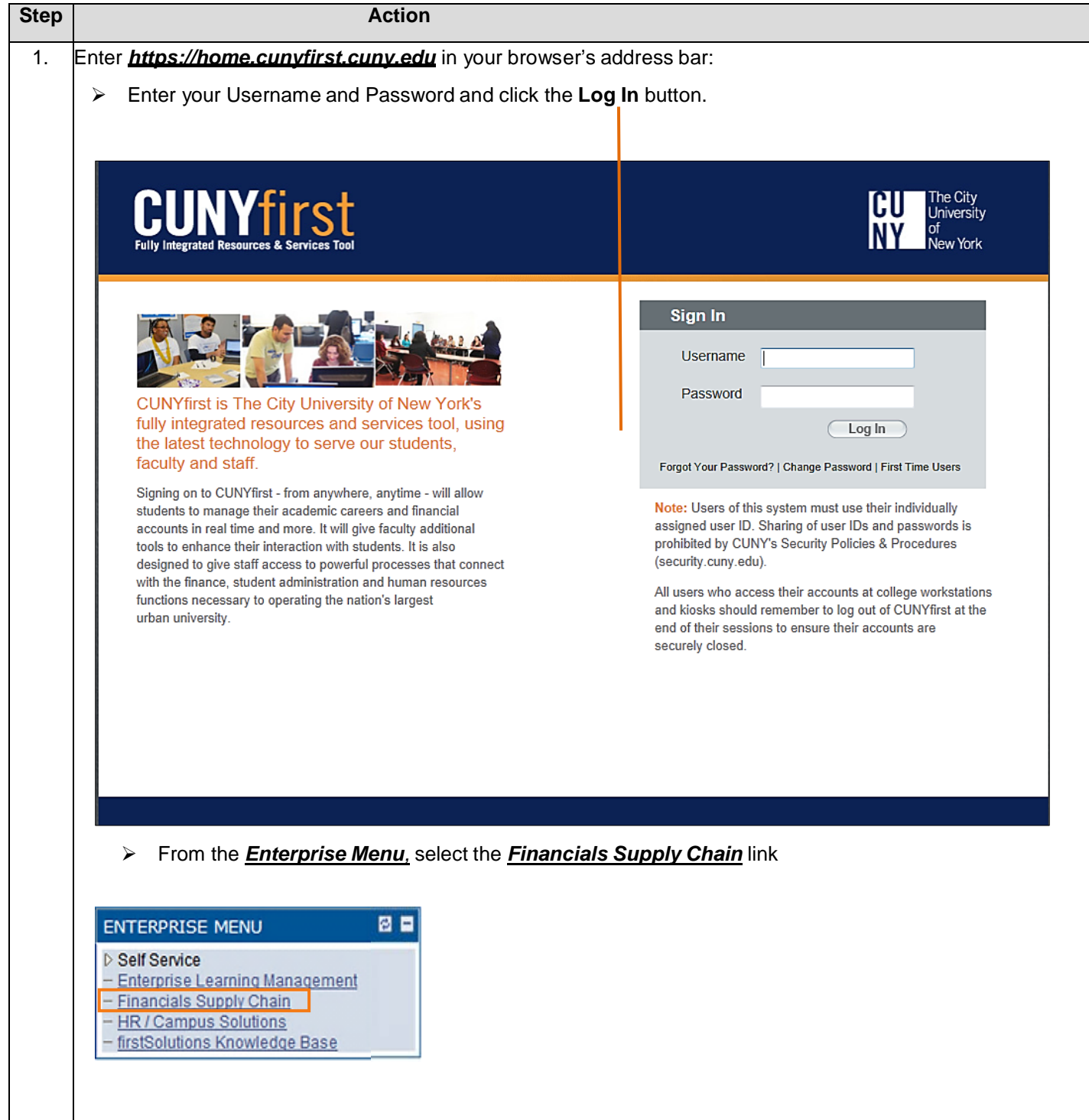

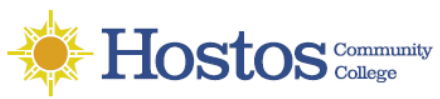

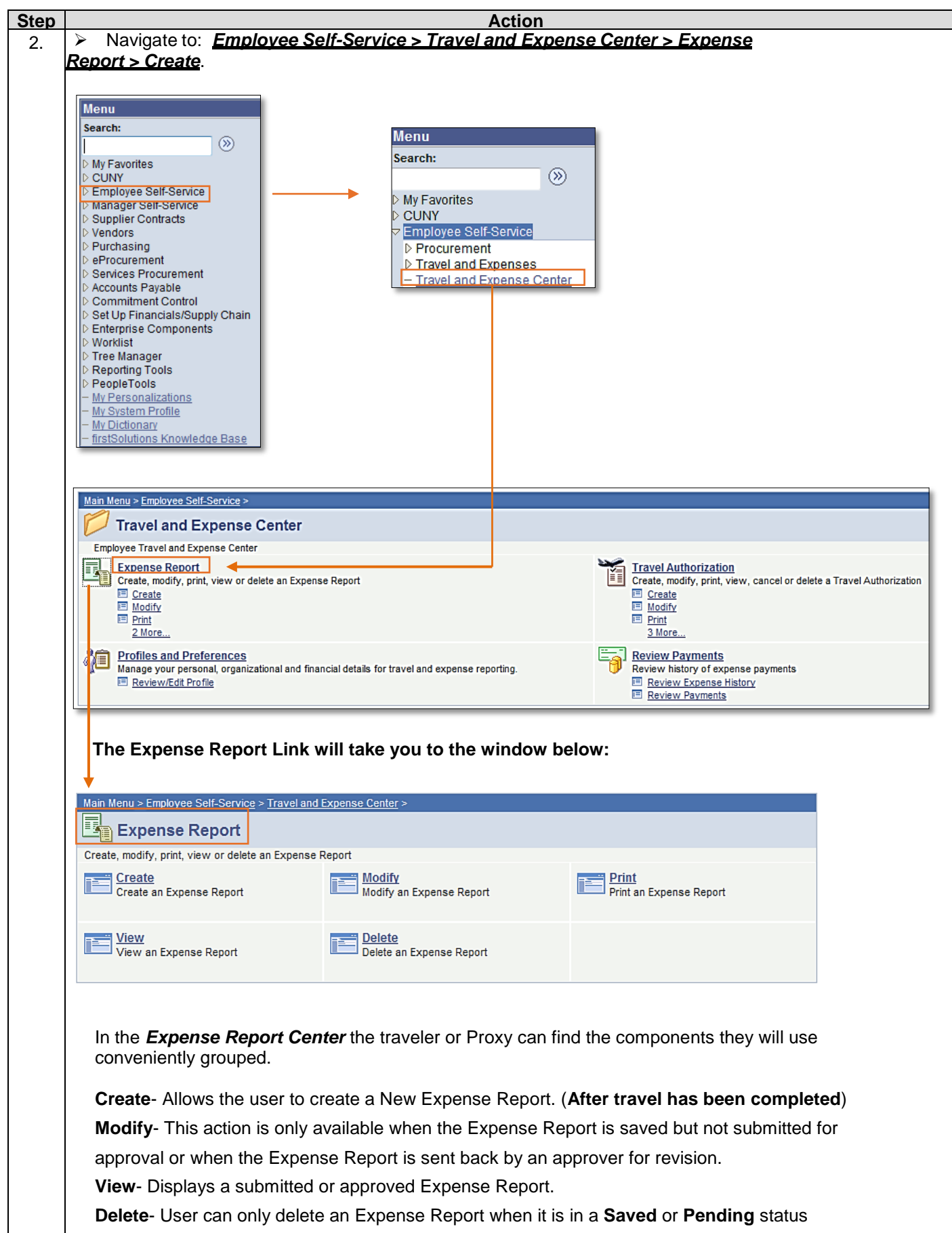

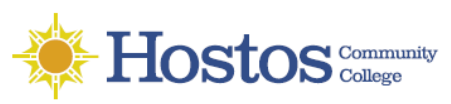

 $\overline{\phantom{a}}$ 

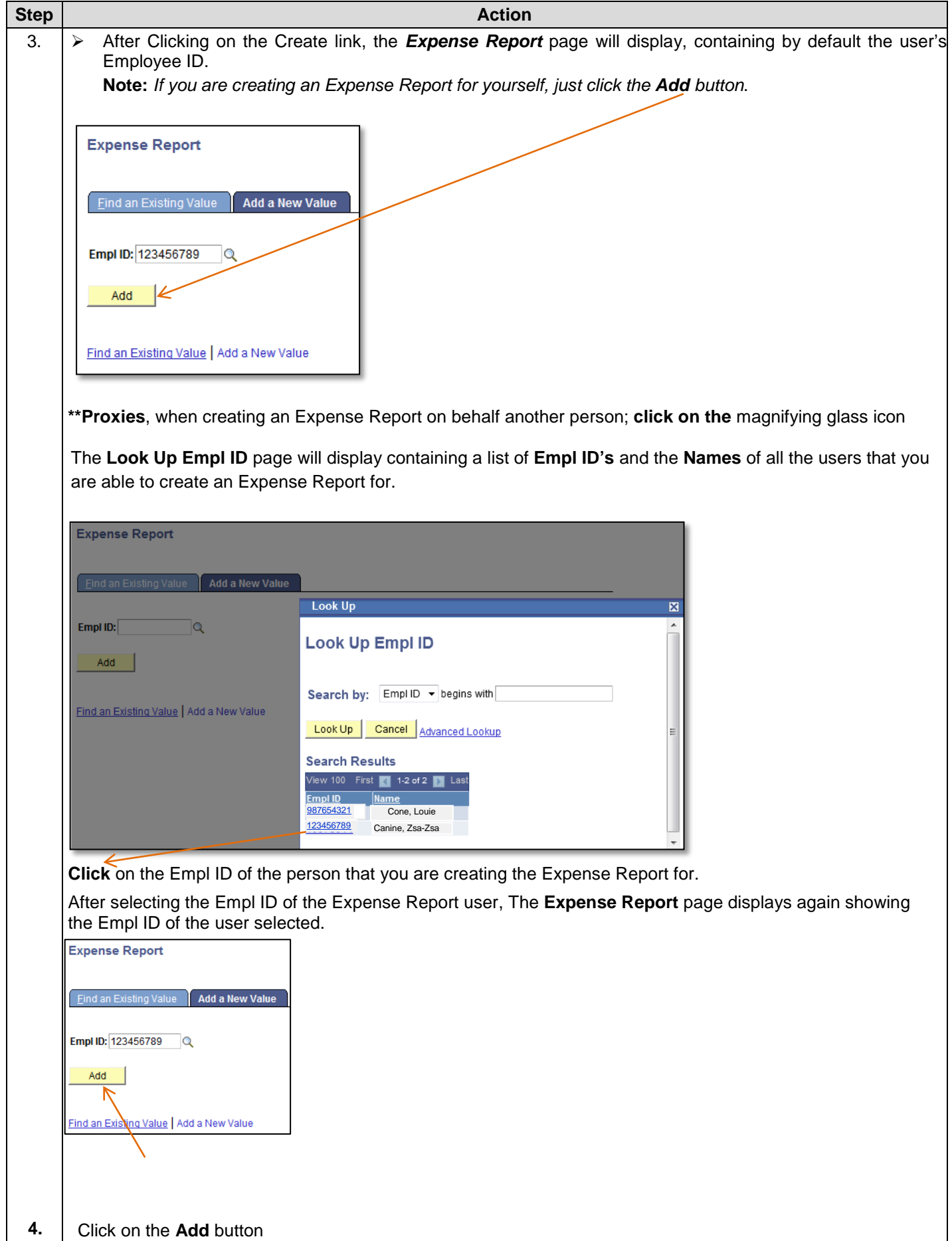

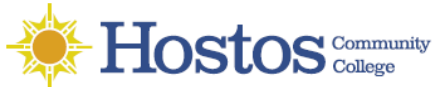

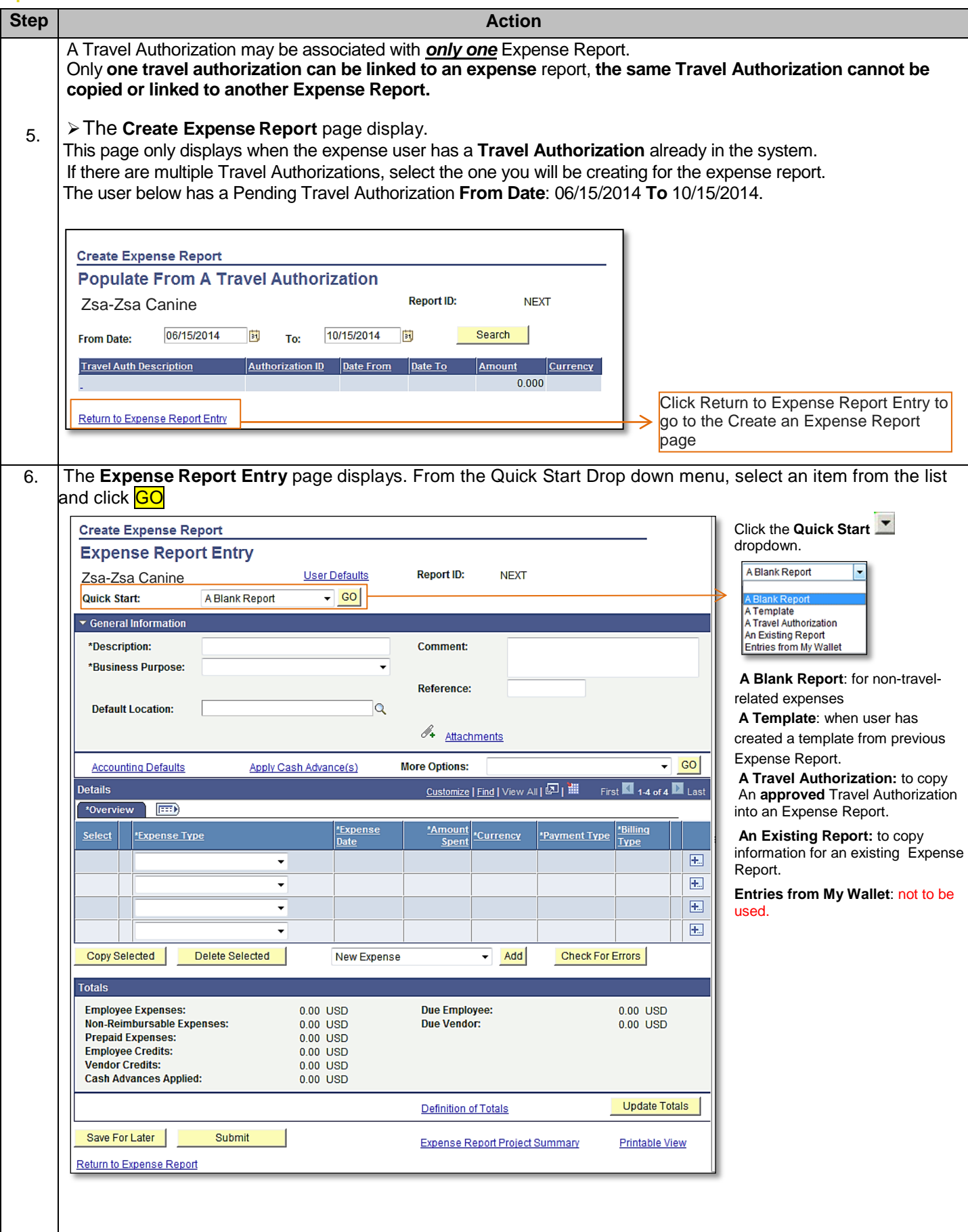

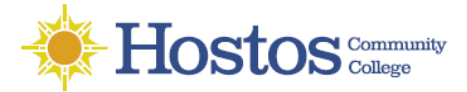

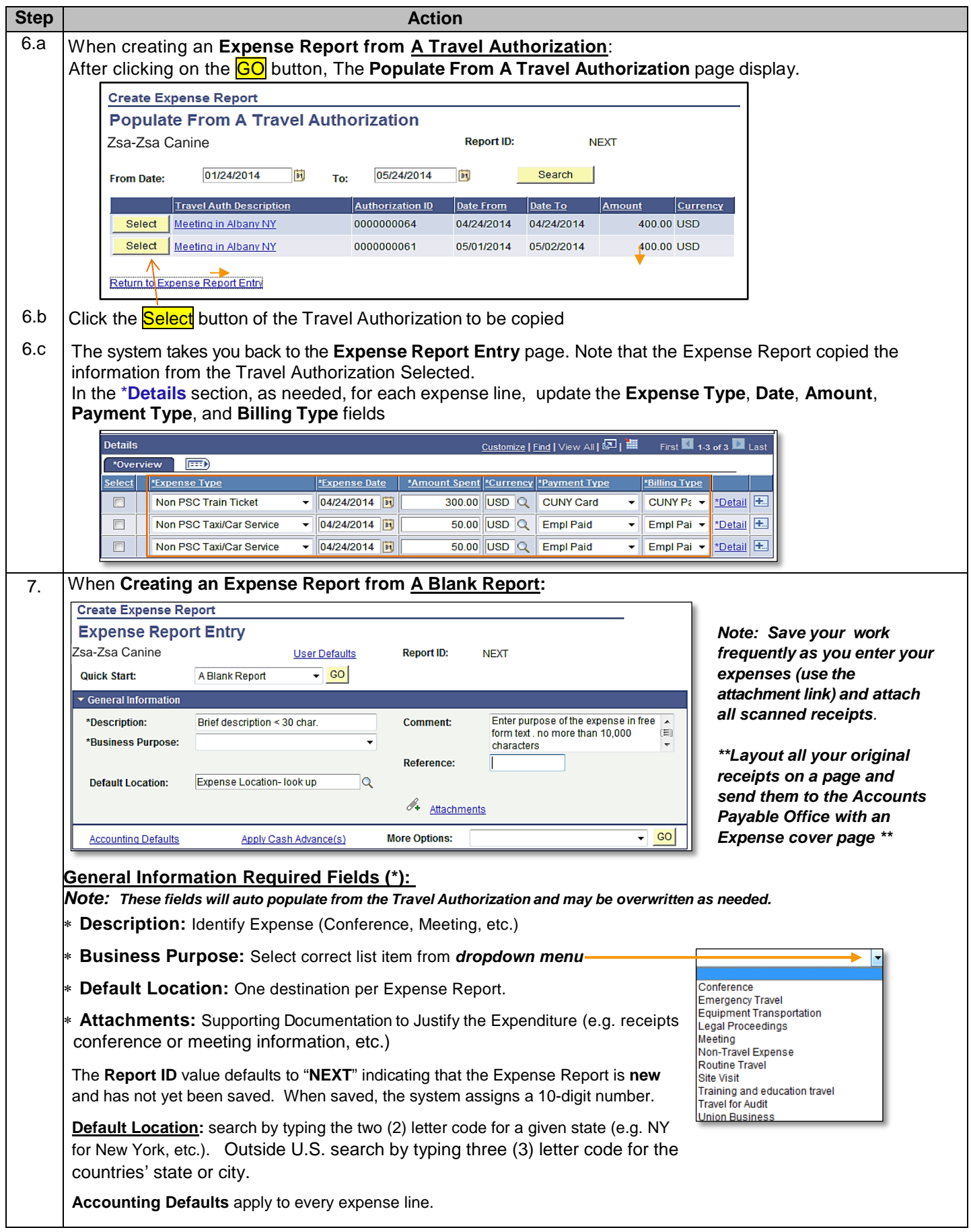

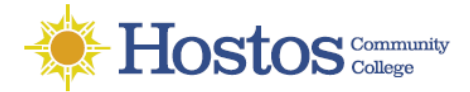

تــا ا

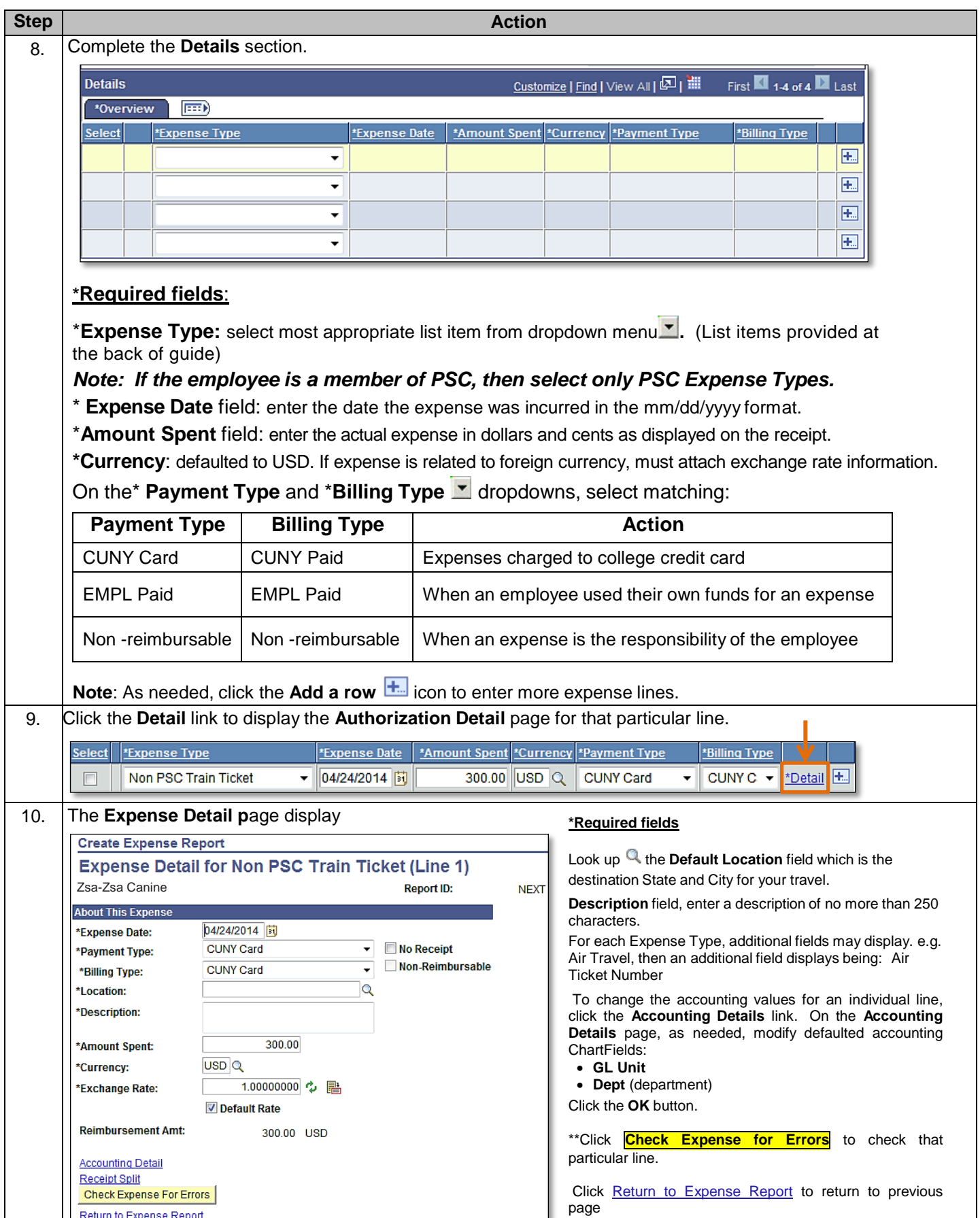

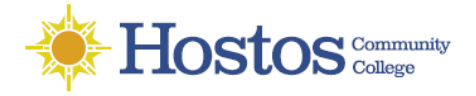

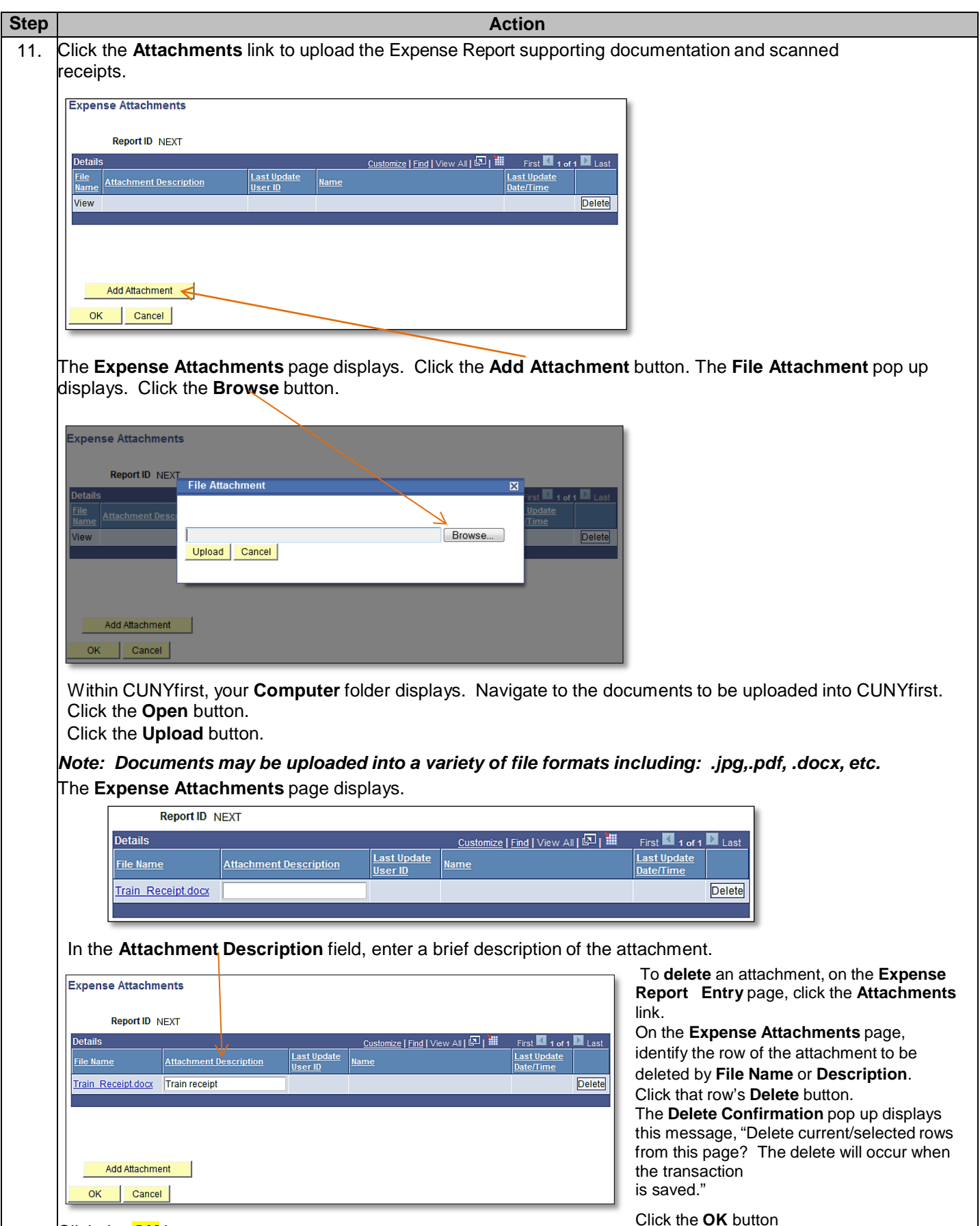

Click the **OK** button.

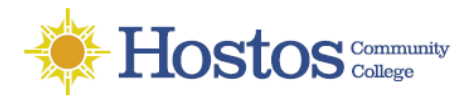

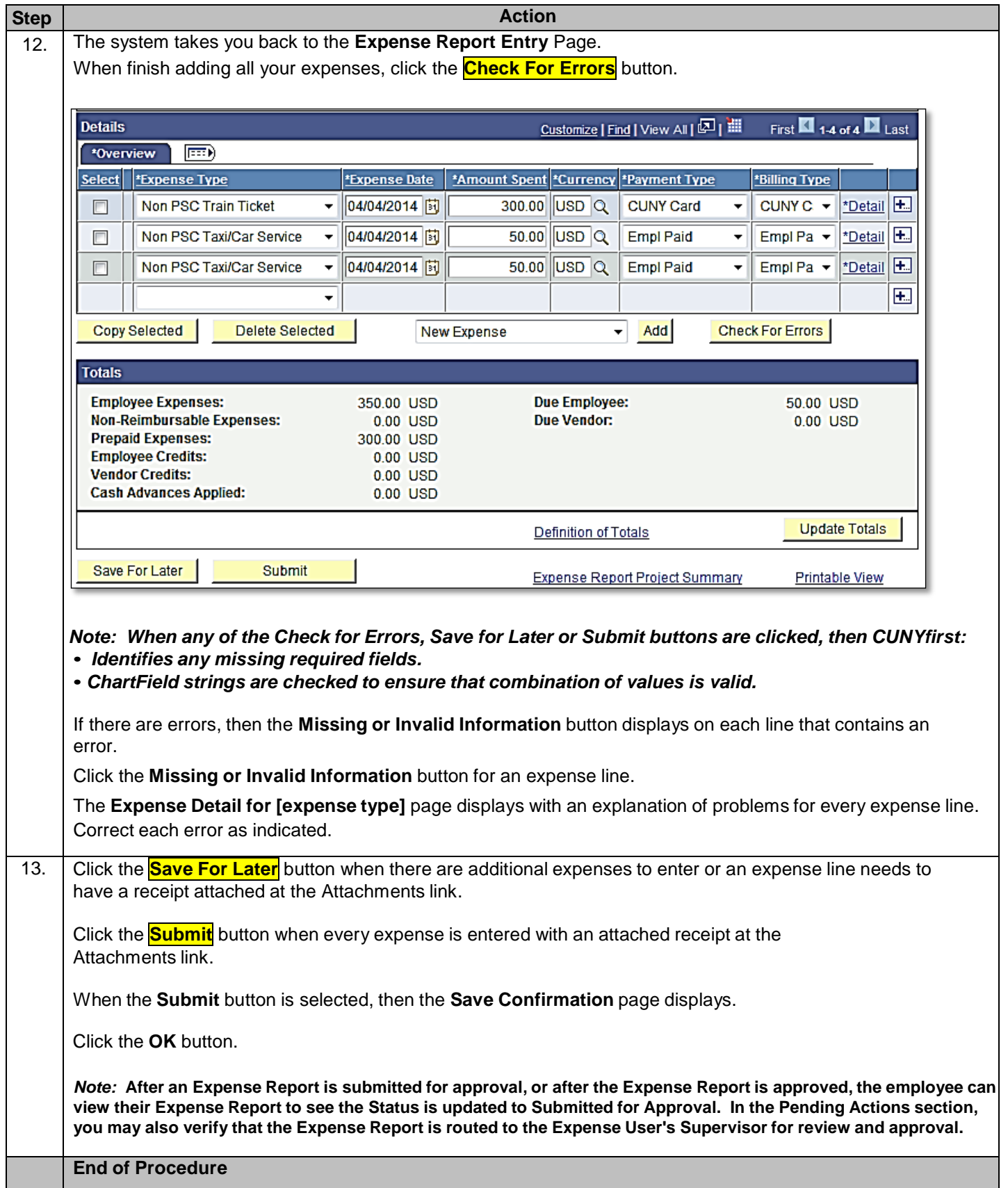

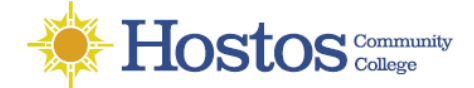

#### **Expense Type List From the Drop down Menu**

- 1 Additional airline fees
- 1 Agent fee
- 1 Conference registration fees
- 1 Cost of supplies/materials
- 1 Fuel for non personal auto
- 1 Hospitality Costs
- 1 Internet/phone fees
- 1 Membership costs
- 1 Moving expenses
- 1 Postage Costs
- 1 Subscriptions
- 1 Training/Education

#### Misc Travel Expenses- (not recommended)

Non PSC Commercial air travel Non PSC Mass Transit Non PSC Mileage-City Auto Non PSC Mileage-State Auto Non PSC Mileage-State Mcycle Non PSC Parking Fees Non PSC Per Diem Breakfast Non PSC Per Diem Dinner Non PSC Per Diem Local Bkfast Non PSC Per Diem Local Dinner Non PSC Per Diem Lunch (City) Non PSC Per Diem Unrcpt Overnt Non PSC Receipted Lodging Non PSC Taxi/Car Service Non PSC Tolls Non PSC Train Ticket Non PSC Vehicle Rental PSC Commercial air travel PSC Mass Transit PSC Mileage-State Auto PSC Mileage-State Mcycle PSC Parking Fees PSC Per Diem Breakfast PSC Per Diem Dinner PSC Per Diem Local Bkfast PSC Per Diem Local Dinner PSC Per Diem Lunch (City) PSC Per Diem Unrcpt Overnt PSC Receipted Lodging PSC Taxi/Car Service PSC Tolls PSC Train Ticket PSC Vehicle Rental

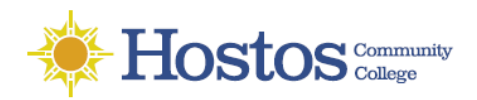